**df** |> **summarize(...)** df |>

```
 summarize(
avg = mean(x),
total = sum(x),
n = n() )
```
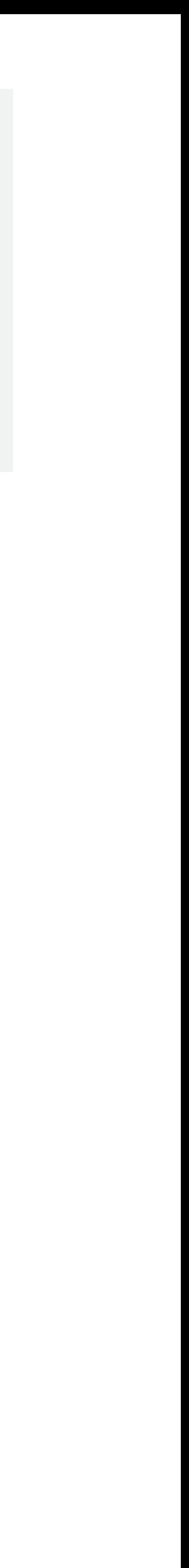

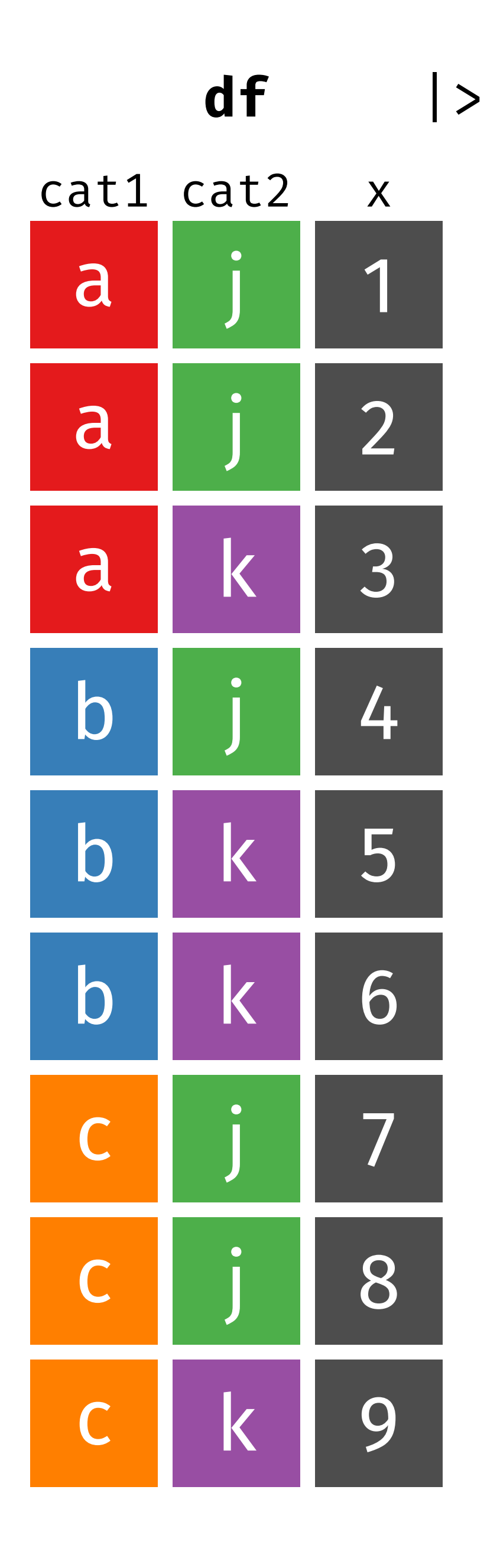

5 45 9 avg total n